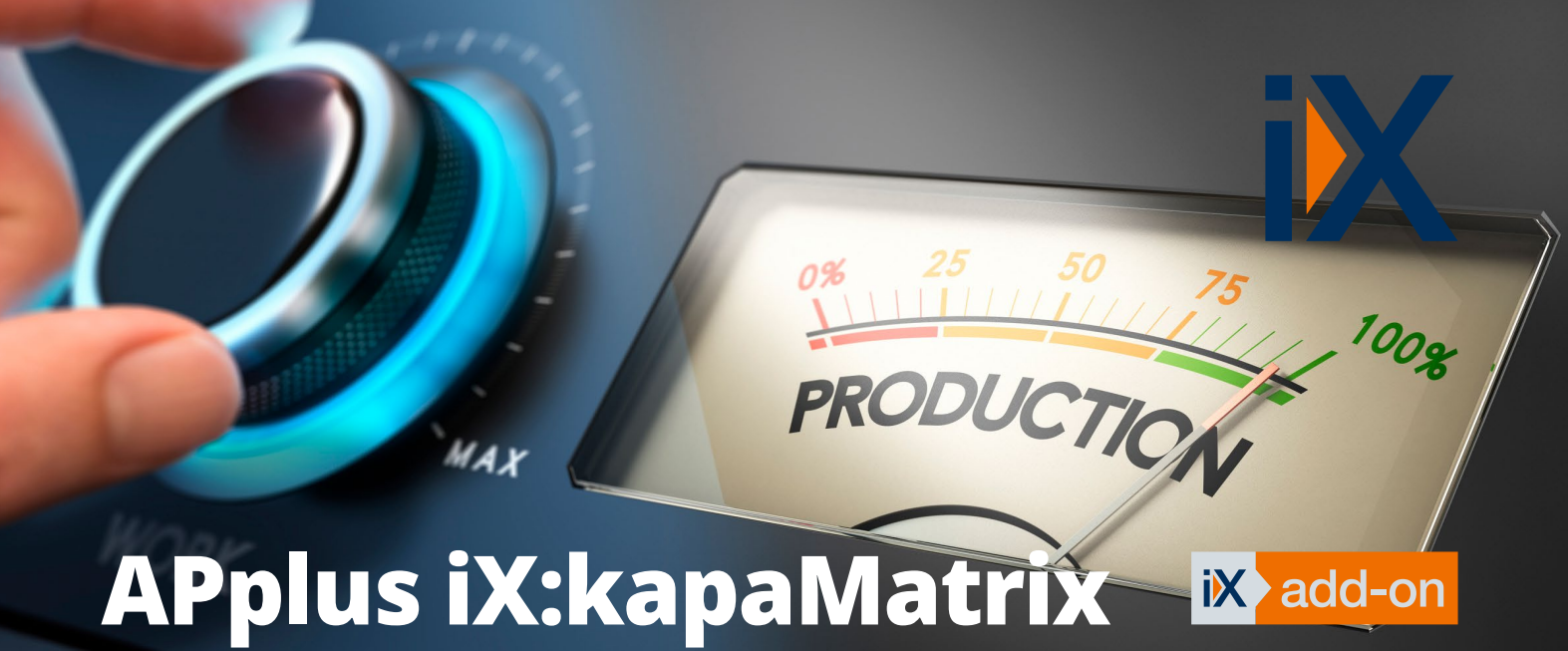

*mit iXperienz Add-ons*

## Kapazitätsauslastungsmatrix – Alles auf einem Blick

Natürlich lassen sich in **APplus** Engpässe in der Produktion erkennen, dazu gibt es z. B. die "Kapazitätsplanung" oder auch die "Plantafel". Andere externe Tools, wie z. B. DUALIS GANTTPLAN, erweitern das System um eine komplexe grafisch unterstützte Feinplanung. **Für einen schnellen Überblick** ist es aber oft notwendig ein Tool zu haben, mit dem man mehrere oder alle Maschinen/Ressourcen auch über einen längeren Zeitraum auf einen Blick betrachten kann. Dafür entwickelten wir das Add-on **iX:kapaMatrix**.

In der Kapazitätsauslastungsmatrix zeigt ein farbiges Kästchen für einen bestimmten Zeitraum (Tag/Woche/ Monat) an, wie hoch der **Auslastungsgrad einer Maschine/Ressource** ist. Es lassen sich für zehn Auslastungsgrade verschiedene Farben definieren. Außerdem kann eine genauere Auslastung innerhalb eines Kästchens durch den Grad der Füllung dargestellt werden.

### APplus iX:kapaMatrix – Features

- Darstellung von mehreren Maschinengruppen in Form einer übersichtlichen Matrix
- Farbige Darstellung der prozentualen Auslastung
- Alternativ auch Darstellung der Auslastung in grafischer Form (Füllgrad eines Kästchens)
- Mit 1 Klick auf ein farbiges Kästchen sofort in die Übersicht der dahinterliegenden Werkstattaufträge wechseln

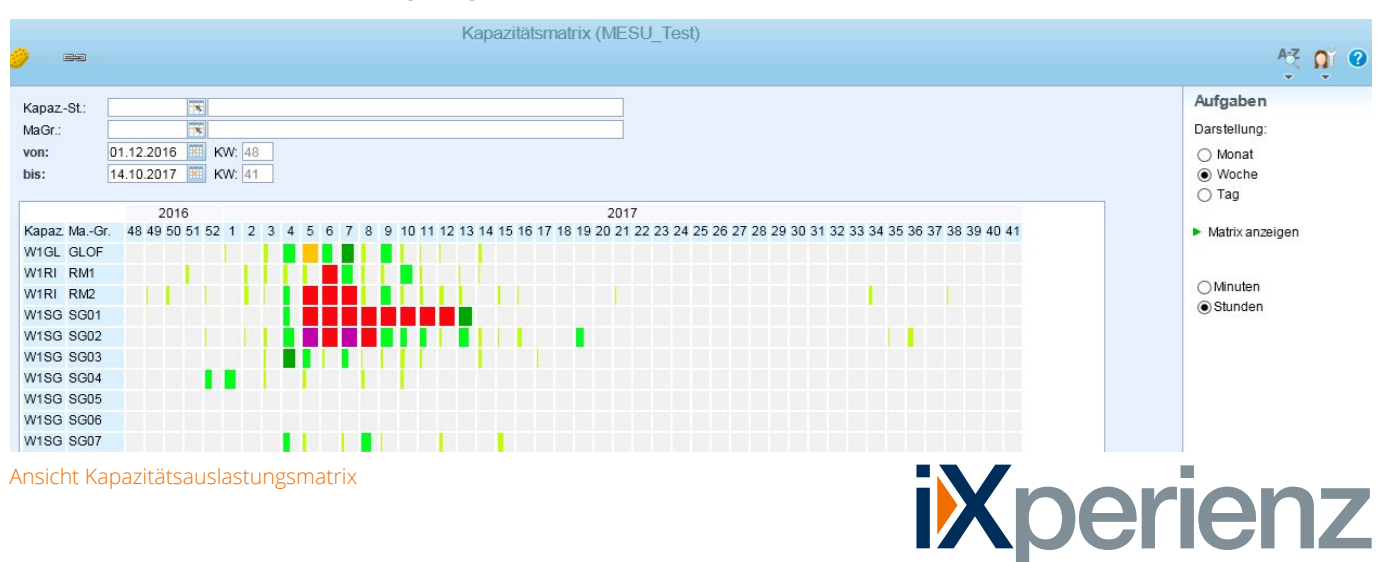

# APplus iX:kapaMatrix *iX*

#### *Kapazitätsauslastungsmatrix*

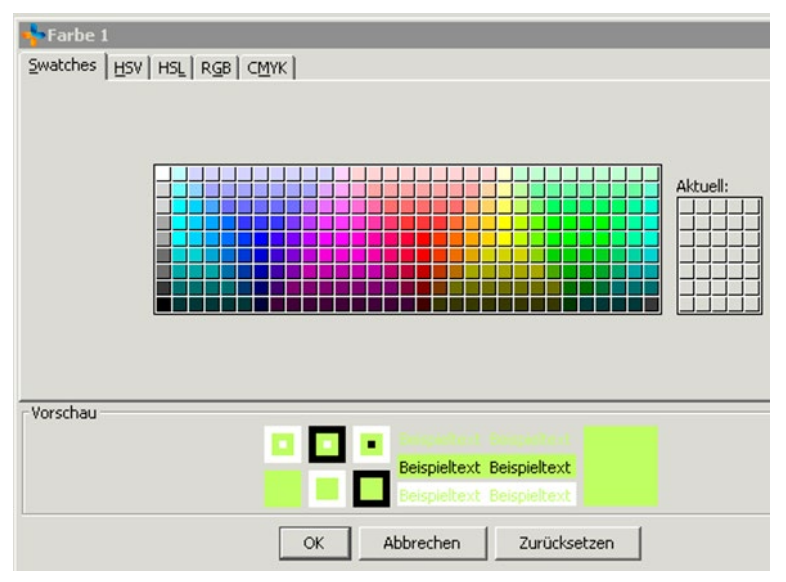

Zur besseren Sichtbarkeit lassen sich in der Systemkonfiguration bis zu 10 Auslastungsgrade mit individuellen Farben versehen. Die prozentualen Grenzen können auch über 100% hinausgehen (z. B. bis 50% grüne Farbe, bis 90% Orange, ab 90% rot, ab > 150% dun-

Beratung I Business Software I Mobile Lösungen I IT

berier

Der Zeitraum der Betrachtung ist frei wählbar, die Matrix lässt sich bei größeren Zeiträumen auch vertikal scrollen. Beim Klick auf ein Kästchen in der Matrix gelangen Sie in die Auswahl der dahinterliegenden Werkstattaufträge.

Individuelle Farbeistellung in der Sysconf

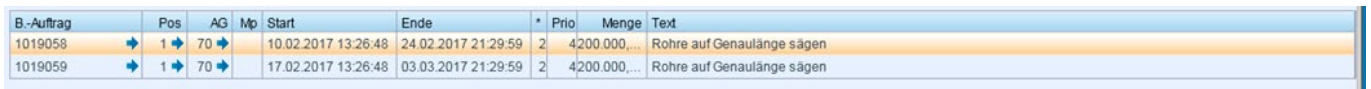

Anzeige der Werkstattaufträge für ein Kästchen aus der Kapazitätsmatrix

Die Preise für dieses Produkt entnehmen Sie bitte der aktuellen Preisliste.

#### Systemvoraussetzungen

- Für eine reibungslose Installation wird APplus 6.1 (Manufacturing) oder höher vorausgesetzt
- Für ältere APplus-Versionen oder weiterführende Änderungen sprechen Sie uns gerne an

iXperienz ist ein erfahrenes und innovatives Hamburger Beratungshaus mit der Kernkompetenz Unternehmenssoftware-Lösungen.

Höchste Qualität trifft auf hanseatische Zuverlässigkeit geprägt durch das Leitbild des Ehrbaren Kaufmanns. Ausgerichtet auf mittelständische Unternehmen führen wir individuelle, moderne und technologisch führende Softwarelösungen ein – zeitnah, flexibel und regional.

Wir bieten IT-Projekte wie sie sein sollen.

#### **Preisinformationen iXperienz Add-ons**

kelrot).

Erhöhen Sie das Potential Ihrer APplus Umgebung mit den effizienten **Add-ons von iXperienz**. Erweitern Sie Funktionalitäten, Analysen und Auswertungen und verbessern Sie die Werkzeuge Ihrer Mitarbeiter.

Maximieren Sie die Excel-Exportfunktionen Ihrer APplus Installation mit **APplus iX:excel** oder holen Sie mit **APplus iX:lead** mehr aus Ihren Leads. Setzen Sie bei vielen Möglichkeiten den Fokus richtig und erhöhen Sie so Ihre Gewinne. Überwachen Sie auf einem Blick die Auslastung Ihres Maschinenparks und Werkstattaufträge mit **APplus iX:kapaMatrix**.

Einer Übersicht aller verfügbaren iX:Add-ons und Zusatzmodule für APplus finden Sie auf unserer Webseite unter: **www.ixperienz.com/applus-addons**.

> iXperienz GmbH & Co. KG Albert-Einstein-Ring 10 22761 Hamburg

- fon 040 890 02 540
- mail sales@iXperienz.com
- web www.iXperienz.com